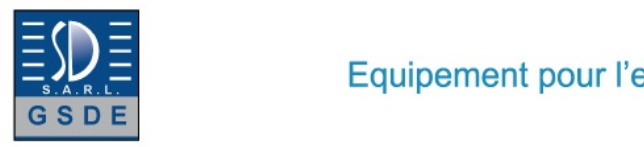

## Equipement pour l'enseignement expérimental, scientifique et technique

Date d'édition : 03.07.2024

### **Ref : EWTGUHM421W**

**HM 421W Web Access Software (Réf. 070.42100W)** 

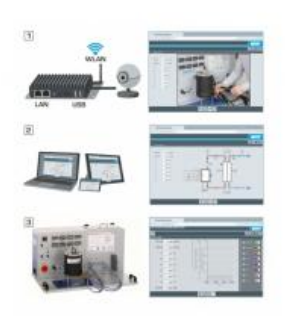

Le logiciel Web Access Box Software permet de connecter lappareil dessai à la Web Access Box GU 100. Dune part, le logiciel Web Access Box assure la configuration nécessaire de la Web Access Box et prend en charge léchange de données entre la Web Access Box et lappareil dessai.

Dautre part, il constitue le lien avec lutilisateur via linterface logicielle dans le navigateur web.

Le logiciel Web Access Box Software est fourni via un support de données.

Linterface logicielle est accessible via un navigateur web, indépendamment du lieu et du système.

Linterface logicielle offre différents niveaux dutilisation pour le suivi des essais et lacquisition des données.

Par exemple, le schéma de processus et les états de fonctionnement de lappareil dessai sont présentés.

Les essais peuvent être observés en temps réel grâce à la transmission dimages en direct de la caméra IP. Les valeurs mesurées actuelles sont affichées. Les résultats des essais sont affichés graphiquement pour une évaluation plus approfondie.

Les données de mesure peuvent être téléchargées via le logiciel et stockées localement.

Contenu didactique / Essais avec lappareil dessai: apprentissage à distance interface logicielle avec

- schéma du processus

- états de fonctionnement
- valeurs mesurées actuelles
- transfert des valeurs mesurées
- transmission dimages en direct
- affichage graphique des résultats dessais

#### Les grandes lignes

- configuration spécifique de la Web Access Box GU 100
- accès indépendant du système à linterface logicielle via un navigateur web

Les caracteristiques techniques

- Support de données: carte SD - Web Access Box Software indépendant du système connexion internet navigateur web format du fichier à télécharger: txt

Necessaire au fonctionnement navigateur web, connexion internet recommandée

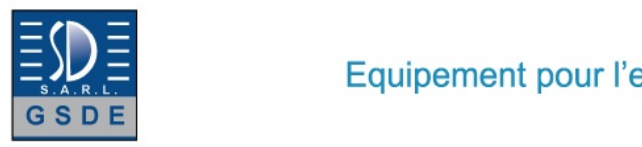

Date d'édition : 03.07.2024

Liste de livraison 1 Web Access Box Software

Accessoires requis GU 100 Web Access Box ET 851 Turbine à vapeur axiale

**Options** 

#### **Ref : EWTGUHM421**

**HM 421 Banc d?essai turbine Kaplan, 4 aubes mobiles (Réf. 070.42100)**

distributeur avec aubes directrices réglables, avec interface PC USB et logiciel inclus

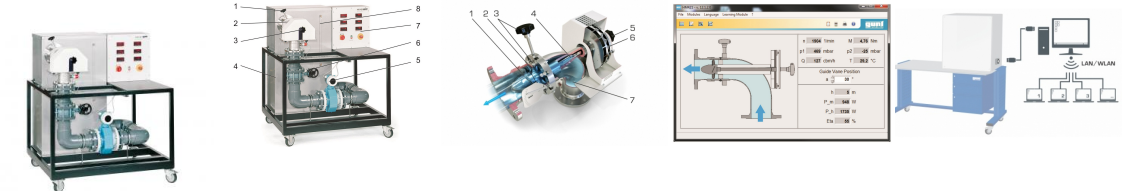

Les turbines à eau sont des turbomachines qui servent à transformer l'énergie de l'eau en énergie mécanique. Dans la plupart des cas, elles sont utilisées pour entraîner des génératrices pour la production électrique. La turbine Kaplan est une turbine à réaction à traversée axiale.

Elle présente une vitesse de rotation spécifique élevée et convient pour dimportants débits d'eau et des hauteurs de chute faibles à moyennes.

Par conséquent, la turbine Kaplan est utilisée comme turbine à eau «classique» dans les centrales hydroélectriques.

Le HM 421 permet d'étudier le comportement caractéristique d'une turbine Kaplan à simple réglage en fonctionnement.

Le banc d'essai comporte un circuit d'eau fermé avec réservoir, une pompe submersible et une vanne papillon pour ajuster le débit.

En ajustant les aubes directrices, on modifie l'angle d'écoulement vers le rotor et ainsi la puissance de la turbine. Un frein à courants de Foucault sans usure sert à solliciter la turbine.

La vitesse de rotation est mesurée sans contact physique à l'aide d'un capteur de déplacement inductif sur l'arbre de la turbine.

Pour déterminer la puissance de la turbine, le frein à courants de Foucault est équipé d'un capteur de force pour mesurer le couple de rotation.

Les valeurs de pression en entrée et en sortie de la turbine ainsi que la température et le débit sont mesurés par des capteurs.

Les valeurs mesurées sont affichées de manière numérique et traitées ultérieurement sur PC.

Ici, les données de puissance de la turbine étudiée sont calculées et représentées par des courbes caractéristiques.

#### Contenu didactique / Essais

- détermination des courbes de puissance à des vitesses de rotation différentes

- -- puissance hydraulique
- -- puissance mécanique
- détermination de la hauteur de chute
- détermination du rendement de la turbine
- étude de l'influence de la position des aubes directrices sur la puissance et le rendement

Tel : <a href="tel:+330456428070">04 56 42 80 70</a> | Fax : <a href="tel:+330456428071">04 56 42 80 71</a>

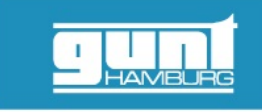

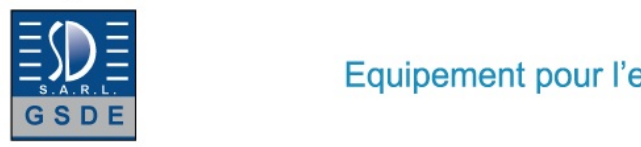

#### Date d'édition : 03.07.2024

#### Les grandes lignes

- Grandeurs caractéristiques d'une turbine Kaplan
- Aubes directrices réglables pour ajuster la puissance
- Logiciel GUNT d'acquisition des données

Les caracteristiques techniques

Turbine Kaplan

- puissance max.: 1000W
- vitesse de rotation max.: 3700min^-1^
- distributeur

8 aubes directrices réglables: -15°...45° diamètre extérieur: 120mm diamètre intérieur: 60mm - rotor, 4 aubes fixes

diamètre extérieur: 120mm, diamètre intérieur: 60mm, inclinaison: 80mm Pompe submersible avec moteur

- débit de refoulement max.: 250m<sup>3</sup>/h
- hauteur de refoulement max.: 11m
- puissance nominale: 3,1kW

Réservoir: env. 350L

Plages de mesure

- température: 0...100°C
- pression (à l'entrée de la turbine): 0...1bar rel.
- pression (à la sortie de la turbine): -1...0,6bar rel.
- débit: 13...200m³/h
- couple de rotation: 0...10Nm
- vitesse de rotation: 0...6500min^-1^

Dimensions et poids Lxlxh: 1450x1250x1650mm Poids: env. 430kg

Necessaire au fonctionnement 400V, 50Hz, 3 phases

Liste de livraison 1 banc dessai 1 CD avec logiciel GUNT + câble USB 1 documentation didactique

Accessoires en option pour l'apprentissage à distance GU 100 Web Access Box avec HM 421W Web Access Software

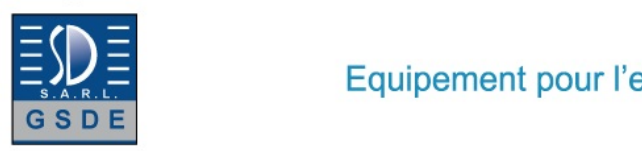

Equipement pour l'enseignement expérimental, scientifique et technique

Date d'édition : 03.07.2024

# **Ref : EWTGUGU100**

**GU 100 Web Access Box (Réf. 010.10000)**

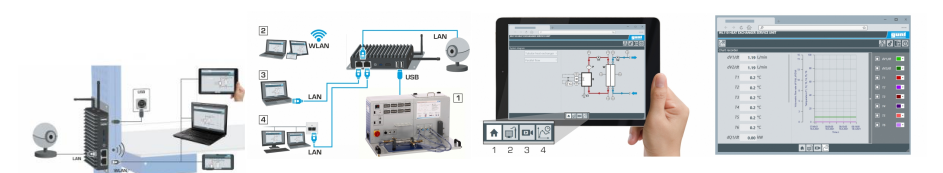

La GU 100 est un accessoire pour une sélection dappareils GUNT.

La Web Access Box permet un enseignement pratique à distance - Remote Learning via le réseau propre au client. Via un navigateur web, les essais sont observés par transmission dimages en direct, les états de fonctionnement de lappareil dessai sont suivis, les valeurs mesurées sont visualisées graphiquement et facilement enregistrées localement pour une évaluation plus complète.

La Web Access Box fonctionne comme un serveur.

Il prend la fonction dacquisition des données, transmet les commandes de contrôle et fournit toutes les informations sur une interface logicielle.

Linterface logicielle est accessible à partir de tous les types de terminaux via un navigateur web, indépendamment du système.

Pour chaque appareil GUNT qui peut être étendu avec la Web Access Box, un logiciel spécifique est disponible: Web Access Box Software.

Le logiciel doit être acheté séparément pour chaque appareil.

La connexion de jusquà 10 terminaux à la Web Access Box est possible via WLAN, une connexion LAN directe ou en intégrant la Web Access Box dans le réseau propre au client.

Les terminaux connectés au réseau propre au client peuvent ainsi être utilisés pour lapprentissage à distance. La Web Access Box est connectée au appareil GUNT sélectionné via USB. La caméra IP fournie est connectée à la Web Access Box via LAN.

Contenu didactique / Essais

- avec le logiciel Web Access Box Software:

Apprentissage à distance - Web Access Box comme serveur, accès indépendant du système via un navigateur web

 affichage du schéma du processus

 affichage des états de fonctionnement

 affichage de toutes les valeurs mesurées actuelles

 transfert des valeurs mesurées enregistrées en interne pour une évaluation plus complète

 observation en direct des essais

 affichage graphique des résultats des essais

Les grandes lignes

- observation, acquisition et évaluation des essais via un navigateur web

- transmission dimages en direct via une caméra IP

- Web Access Box comme serveur avec module WLAN intégré pour connecter les terminaux: PC, tablette, smartphone

Les caracteristiques techniques - Web Access Box système dexploitation: Microsoft Windows 10 mémoire vive: 4GB mémoire: 120GB interfaces 4x USB 2x LAN 1x HDMI

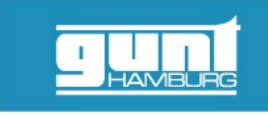

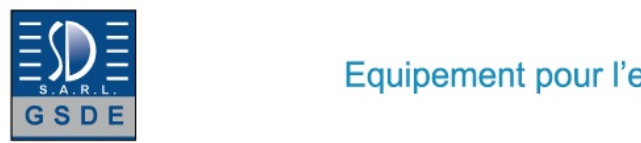

Date d'édition : 03.07.2024

 1x MiniDP 1x mini-série module WLAN intégré - Caméra IP connexion avec la Web Access Box via LAN

230V, 50Hz, 1 phase

Dimensions et poids Lxlxh: 112x84x34mm (Web Access Box) Poids: env. 0,5kg

Liste de livraison 1 Web Access Box 1 caméra IP